# SAP ABAP table CPFC FORMULA T {CPF Formula - Description}

### CPFC\_FORMULA

CLIENT [CLNT (3)]

<u>CPF\_USAGE</u> [CHAR (3)]

FORMULA\_ID [CHAR (30)]

## CPFC\_FORMULA\_T

<u>CLIENT</u> [CLNT (3)]

<u>CPF\_USAGE</u> [CHAR (3)]

LANGU [LANG (1)]

FORMULA\_ID [CHAR (30)]

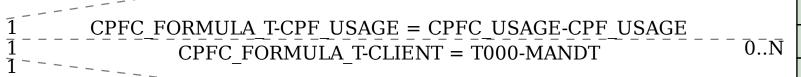

### CPFC\_USAGE

CLIENT [CLNT (3)]

CPF\_USAGE [CHAR (3)]

# <u>0..</u>N **T000**

MANDT [CLNT (3)]